## , tushu007.com

## << Dreamweaver 8>>

- << Dreamweaver 8>>
- 13 ISBN 9787313047595
- 10 ISBN 7313047592

出版时间:2007-4

作者:凌道善,张毅斐,孟凡奇

页数:264

PDF

更多资源请访问:http://www.tushu007.com

## , tushu007.com

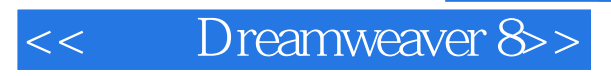

Dreamweaver8 https://www.physiology.com/preamweaver 8

14 Dreamweaver 8 HTML

**CSS** Dreamweaver 8

Dreamweaver8

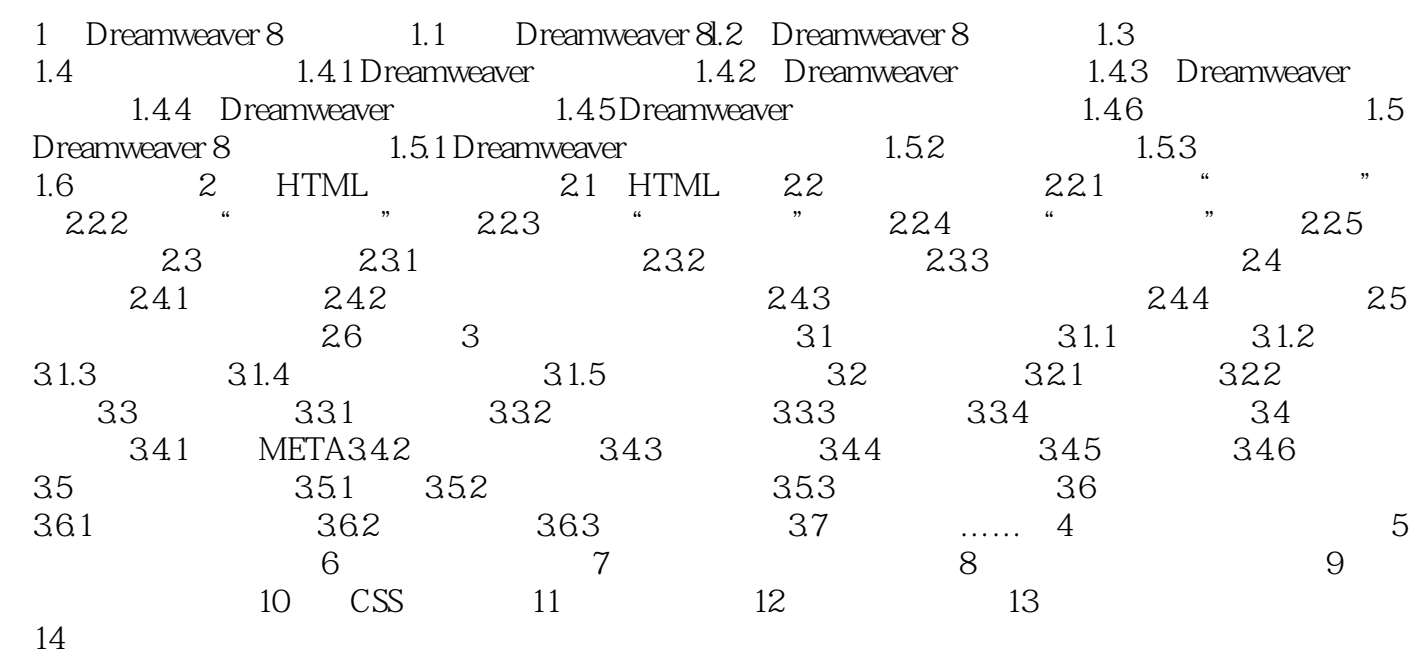

## , tushu007.com

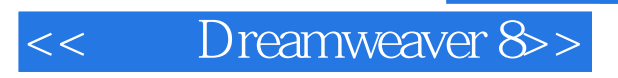

本站所提供下载的PDF图书仅提供预览和简介,请支持正版图书。

更多资源请访问:http://www.tushu007.com